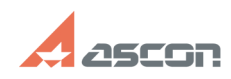

## **How I can get an access to Person[..]** 07/16/2024 16:35:14

## **FAQ Article Print**

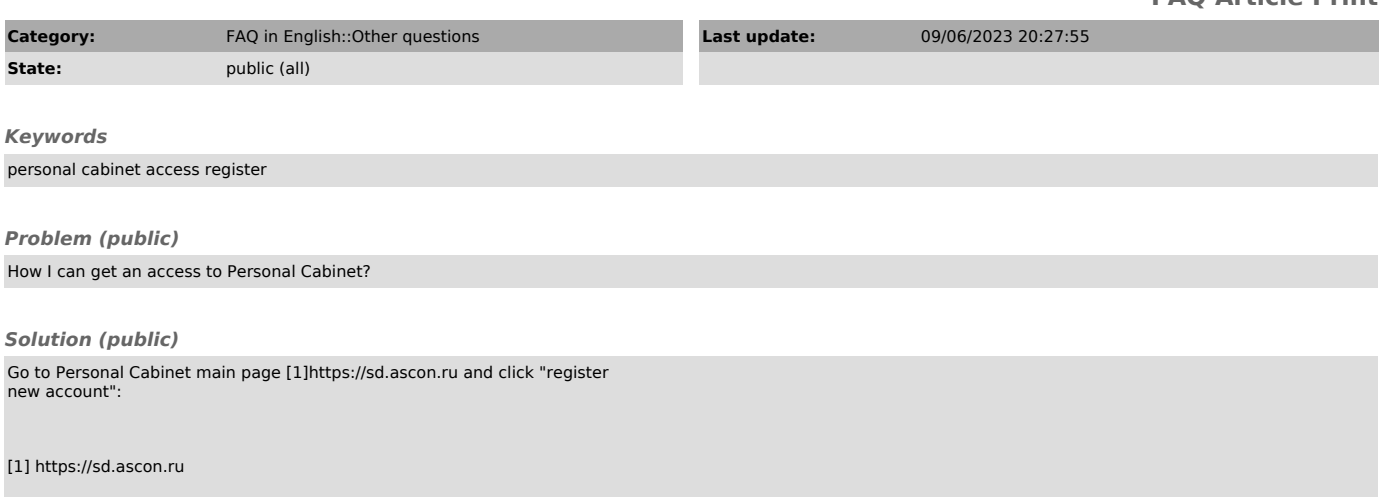